ходе МПП,  $G_{cp}$  – среднее (за время истечения) значение массового расхода огнетушащего порошка, *h* – расстояние, отсчитываемое от выходного отверстия МПП, на котором частицы огнетушащего порошка переходят в состояние витания.

Выражение (4) можно использовать для оценки мощности пожара, который может быть потушен МПП с заданными эксплуатационными параметрами. Найденное из (4) значение  $Q_{\text{max}}^{\text{B}}$ определяет границу мощностей, ниже которой пожары с мощностью, меньшей  $Q_{\text{max}}^{\text{s}}$ , могут быть потушены данным МПП, поскольку частицы огнетушащего порошка в этом случае будут достигать поверхности горения, и принимать участие в его тушении. Параметр *h*, входящий в (4), при этом можно считать условной высотой крепления МПП.

#### **Заключение**

Полученные результаты могут быть использованы при решении задачах проектировании модульных установок порошкового пожаротушения для определения пневмо-загрузочных параметров МПП по известным техническим характеристикам применяемого огнетушащего вещества.

### **Литература**

1. Кицак А.И. Оценка скорости частиц огнетушащего порошка на пути к очагу пожара при поверхностном способе тушения модульной установкой порошкового пожаротушения импульсного типа // Чрезвычайные ситуации: предупреждение и ликвидация,  $2018 - N$ <sup>o</sup> 1(43). – С. 73–120.

*УДК 681* 

## **АЛГОРИТМ УПРАВЛЕНИЯ СКАНИРОВАНИЕМ В СИСТЕМАХ ЗОНДОВОЙ ЭЛЕКТРОМЕТРИИ Костина Г.А., Пантелеев К.В., Свистун А.И., Тявловский К.Л., Самарина А.В., Кондратьева Н.К.**

# *Белорусский национальный технический университет, Минск, Республика Беларусь*

Введение. Системы сканирующей зондовой электрометрии на основе зонда Кельвина находят применение в практике неразрушающего контроля однородности распределения параметров рабочих слоев полупроводниковых пластин [1]. В случае сканирования пластины диаметром 200 мм и шагом сканирования, например, 1 мм требуется регистрация и обработка 40 тысяч отсчетов. Поэтому основным требованием, предъявляемым к данным системам, является их быстродействие. В работе рассмотрен алгоритм управления сканированием, обеспечивающий повышение производительности за счет измерений при прямом и обратном ходе зонда Кельвина, а также возможные режимы передачи измерительной информации на хост-компьютер для последующей обработки.

Характеристика процесса. Процесс сканирования реализуется путем координатного перемещения предметного столика с закрепленным на нем образцом (рис. 1) в двух взаимно перпендикулярных направлениях. Перемещение выполняют приводы с шаговыми двигателями. В момент отсчета приводы приостанавливаются. Область и шаг сканирования определяет оператор по средствам пользовательского интерфейса, в зависимости от задачи сканирования.

Также при восстановлении из массива измерительных данных визуализированных двух- и/или трехмерных карт распределения параметров рабочих слоев полупроводниковой пластины используется метод сплайн-интерполяции или бикубическая интерполяция, обеспечивающие интерполяцию в окрестности отсчета. Вычислительные алгоритмы

при этом позволяют одновременно обрабатывать измерительные данные, что в случае небольшого количества измерительных точек обеспечивает высокую скорость обработки. При этом вывод обработанных данных в виде визуализированногоизображения требует периодического (по мере поступления информации) обновления рабочего поля пользовательского интерфейса.

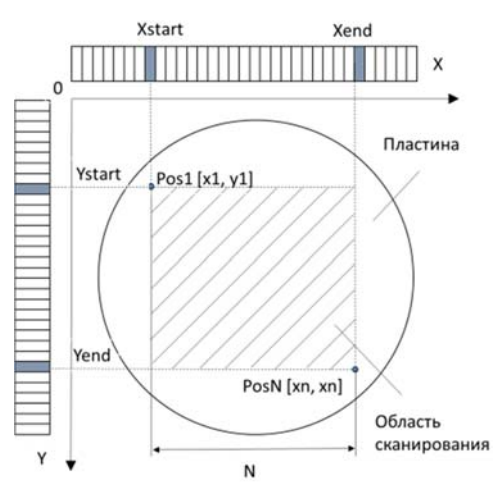

Рисунок 1 – Схема процесса сканирования

В случае контроля больших поверхностей (~ 200×200 мм) и визуализации распределения измеряемых параметров в режиме реального времени без задержки на время интерполяции требуются значительные ресурсы вычислительной машины. В этом случае наибольшее быстродействие алгоритмов обработки данных будет достигнута при

передаче измерительной информации не после каждого отсчета, а по строкам сканирования. В данной работе также предложено управление режимами передачи измерительных данных в зависимости от измерительной задачи (рисунок 3): 1 по точкам, 2 - по строкам и 3 - передача данных одним файлом по завершению сканирования.

Базовый алгоритм сканирования (рис. 2). В соответствие с рис. 1, сканирование начинается с позиции (X<sub>START</sub>, Y<sub>START</sub>).

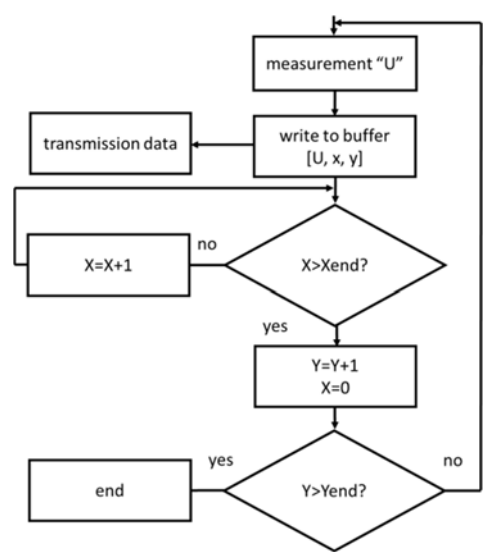

Рисунок 2 - Базовый алгоритм сканирования

После отсчета, привод производит перемещение предметного столика относительно измерительного зонда по оси координат ОХ на один шаг, т. е.  $(x_0+1)$ . При прохождении ряда линейки ОХ и достижения позиции хемр привод возвращает предметный столик в позицию хо, и производит перемещение по оси ОҮ на один шаг, т. е.  $(y_0+1)$ . При прохождении всех позиций линеек ОХ и ОҮ процесс сканирования считается завершенным.

Недостатком базового алгоритма являются холостые пробеги вследствие необходимости возвращение зонда в начало линейки ОХ.

Алгоритм сканирования при прямом и обратном ходе. Другим вариантом сканирования является измерение при прямом и обратном ходе, т.е. при прямом ходе по завершению линейки ОХ предметный столик перемещается в положение ( $x_{END}$ -1,  $y_0$ +1). Тем самым исключаютхолостые пробеги и, следовательно,  $c<sub>g</sub>$ повышается производительность измерений. Блок схема данного алгоритма приведена на рис. 3. Алгоритм включает управление параметрами сканирования, блок реализации измерительного процесса при прямом и обратном проходе зонда, выбор режима передачи измерительных данных на хост-компьютер для последующей обработки и визуализации. Блоки «Измерение U», «Запись в буфер [u, x, y]» и «Передача данных» здесь представлены в виде черного ящика, подробнее в [2].

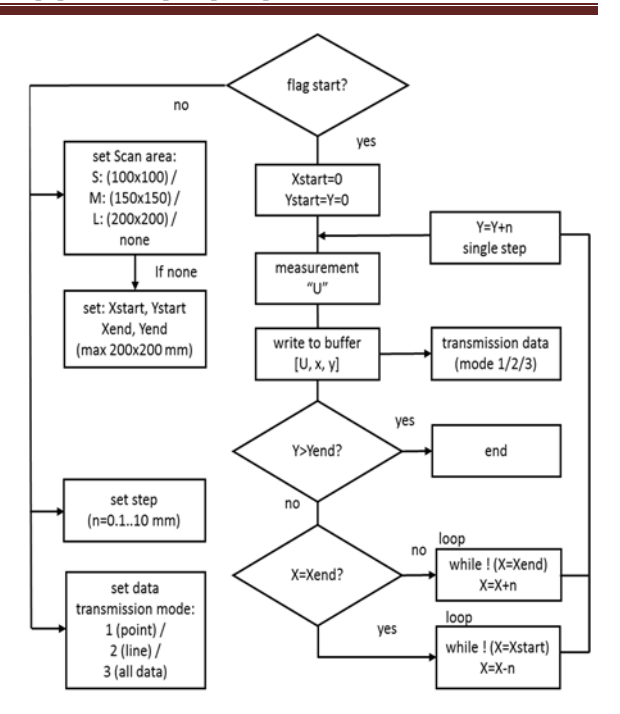

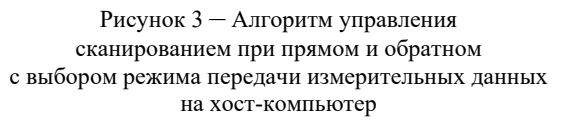

При установке параметров сканирования, в части выбора области сканирования, предусмотрено использование параметров по умолчанию, соответствующих типоразмерам полупроводниковых пластин диаметрами 100 мм (Small: 100x100), 150 мм (Medium: 150x150) и 200 мм (Large: 200x200). В случае нестандартных параметрах необходимо указать начальные (XSTART,  $Y<sub>START</sub>$ ) и конечные ( $X<sub>END</sub>$ ,  $Y<sub>END</sub>$ ) координаты, при этом линейные размеры поля не должны превышать 200х200 мм. На данном этапе должен быть задан шаг сканирования и один из трех режимов передачи измерительных данных на компьютер  $(1 -$ по точкам, 2 – по строкам или 3 – все данные по завершению сканирования). Процесс сканирования не начнется пока не будут заданы все параметры сканирования.

Моделирование и проверка процессов выполнены на языке Groovy в среде IntelliJ IDEA.

#### Литература

1. Пилипенко В.А., Солодуха В.А., Филипеня В.А., Воробей Р.И., Гусев О.К., Жарин А.Л., Пантелеев К.В., Свистун А.И., Тявловский А.К., Тявловский К.Л. Характеризация электрофизических свойств границы раздела кремнийдвуокись кремния с использованием методов зондовой электрометрии. Приборы и методы измерений. 2017;8(4):344-356.

2. Пантелеев К.В., Свистун А.И., Тявловский А.К., Жарин А.Л. Цифровой измеритель контактной разности потенциалов. Приборы и методы измерений. 2016;7(2):136-144.